# 14. Primeri uporabe singularnega razcepa korekcija zamegljenih fotografij

Bor Plestenjak

NLA

31. maj 2011

<span id="page-0-0"></span> $299$ 

K ロ ⊁ K 倒 ≯ K 差 ⊁ K

# Korekcija zamegljenih fotografij

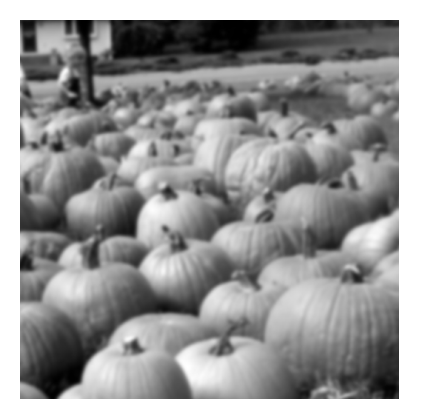

 $299$ 

イロト イ御 トイミトイ

# Korekcija zamegljenih fotografij

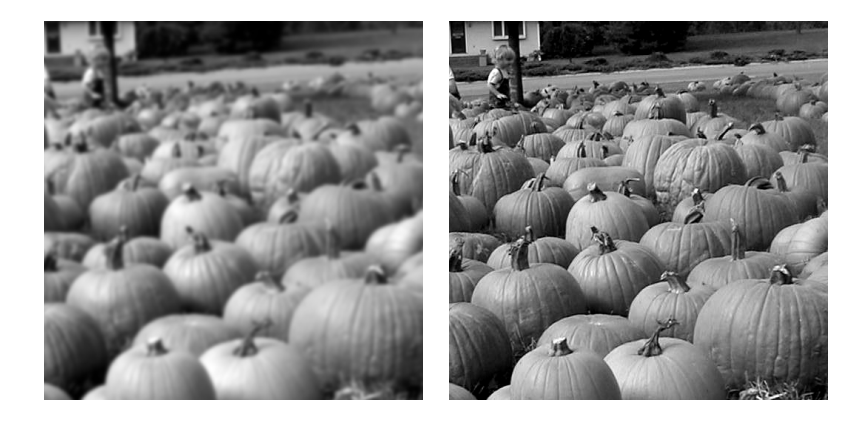

 $\Omega$ 

イロト イ御 トイミトイ

## Predstavitev slik

Slike so v elektronski obliki predstavljene kot matrike. Iz

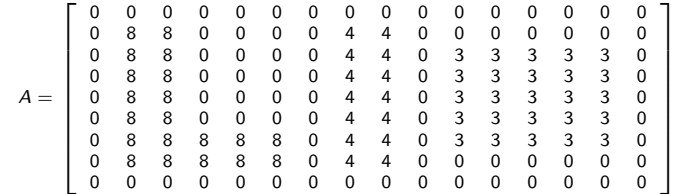

v Matlabu z ukazi

imagesc(A), axis image, colormap(gray)

 $298$ 

イロト イ御 トイ ヨ トイ ヨ

### Predstavitev slik

Slike so v elektronski obliki predstavljene kot matrike. Iz

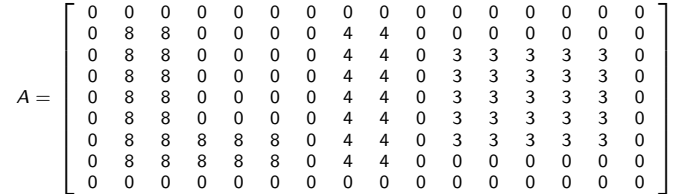

v Matlabu z ukazi

imagesc(A), axis image, colormap(gray)

dobimo

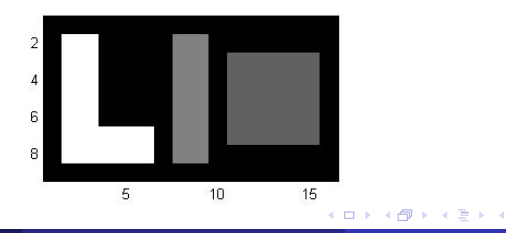

 $299$ 

## Barvne slike

Na podoben način so barvne slike predstavljene s tridimenzionalnimi matrikami.

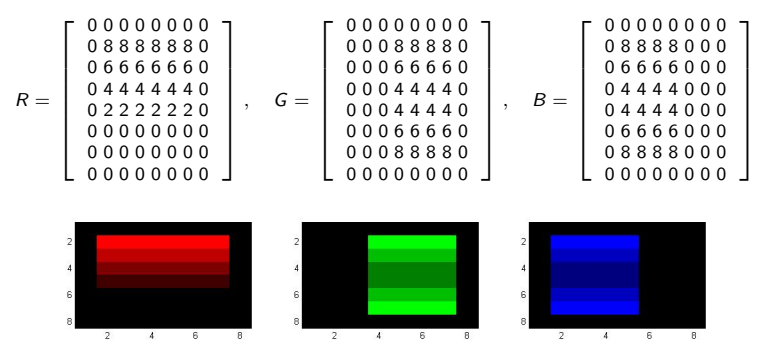

 $X(:,:,1)=R/8; X(:,:,2)=G/8; X(:,:,3)=B/8; imagesc(X)$ 

 $\Omega$ 

←ロト ←個 ト ← ヨ ト ← ヨ ト

#### Barvne slike

Na podoben način so barvne slike predstavljene s tridimenzionalnimi matrikami.

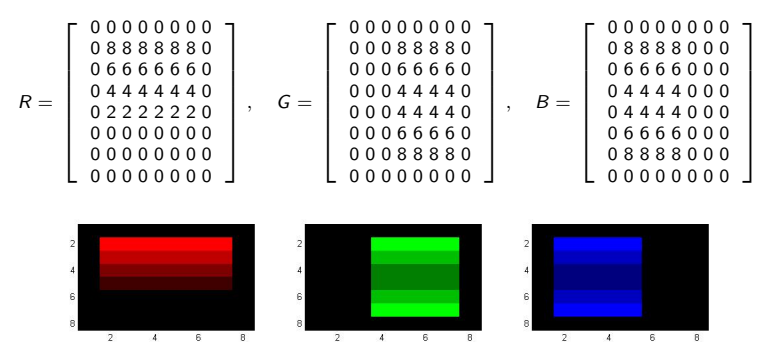

 $X(:,:,1) = R/8$ ;  $X(:,:,2) = G/8$ ;  $X(:,:,3) = B/8$ ; imagesc(X)

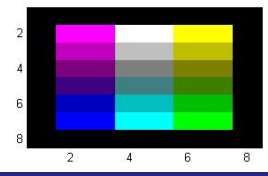

Bor Plestenjak (NLA) [14. Primeri uporabe singularnega razcepa - korekcija zamegljenih fotografij](#page-0-0)a 31. maj 2011 4 / 24

つへへ

ㅁ▶ ◀ @ ▶ ◀ 굳 ▶ ◀ 돋 ▶

# Branje zunanjih slik

Zunanje slike preberemo v Matlab s pomočjo ukaza imread. Tako npr. iz

```
A = \text{imread('butterflies.tif')};imagesc(A), axis image
```
 $\Omega$ 

K ロ ⊁ K 倒 ≯ K 差 ⊁ K

## Branje zunanjih slik

Zunanje slike preberemo v Matlab s pomočjo ukaza imread. Tako npr. iz

```
A = imread('butterflies.tif');
imagesc(A), axis image
```
v Matlabu dobimo tridimenzionalno matriko  $A \in \mathbb{R}^{474 \times 852 \times 3}$ , ki predstavlja sliko

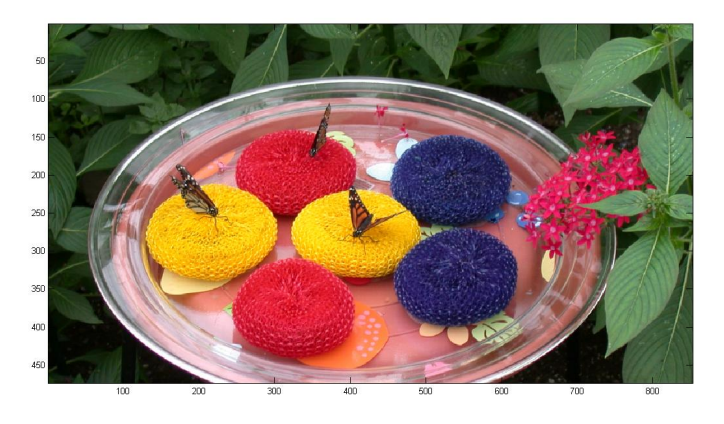

<span id="page-8-0"></span> $\Omega$ 

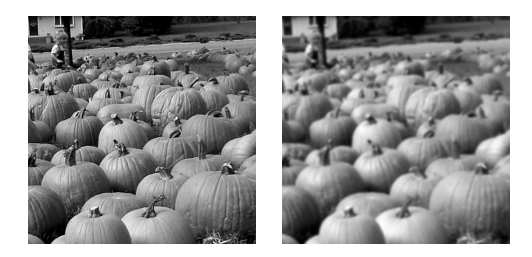

- $X \in \mathbb{R}^{m \times n}$  : originalna oziroma željena jasna slika
- $B \in \mathbb{R}^{m \times n}$ : dejanska zamegljena slika, ki jo imamo na voljo in bi jo radi izboljšali

<span id="page-9-0"></span> $\Omega$ 

∢ロ ▶ ∢ 倒 ▶ ∢ ヨ ▶

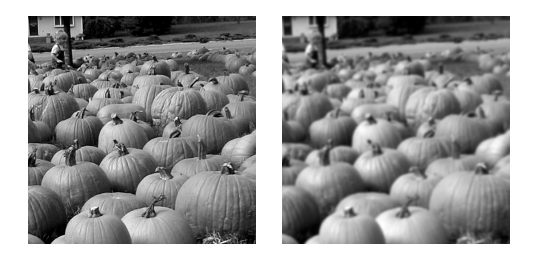

- $X \in \mathbb{R}^{m \times n}$  : originalna oziroma željena jasna slika
- $B \in \mathbb{R}^{m \times n}$ : dejanska zamegljena slika, ki jo imamo na voljo in bi jo radi izboljšali
- Razlogov, zaradi katerih je slika zamegljena, je veliko, npr:

 $\Omega$ 

**≮ロト ⊀何ト ⊀ミト** 

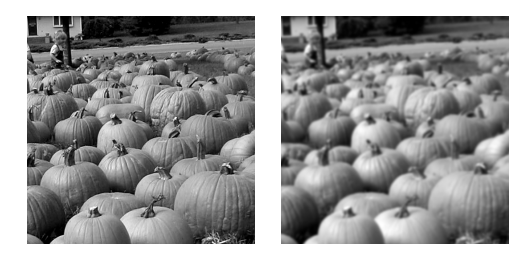

- $X \in \mathbb{R}^{m \times n}$  : originalna oziroma željena jasna slika
- $B \in \mathbb{R}^{m \times n}$ : dejanska zamegljena slika, ki jo imamo na voljo in bi jo radi izboljšali

Razlogov, zaradi katerih je slika zamegljena, je veliko, npr:

napačno ocenjena razdalja do objekta,

(□ ) (何 ) (三

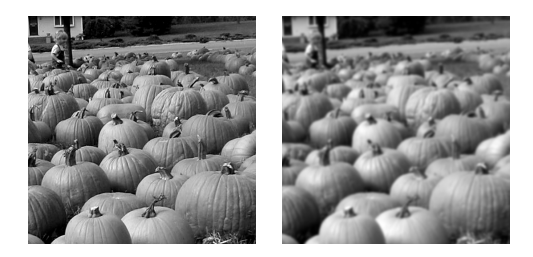

- $X \in \mathbb{R}^{m \times n}$  : originalna oziroma željena jasna slika
- $B \in \mathbb{R}^{m \times n}$ : dejanska zamegljena slika, ki jo imamo na voljo in bi jo radi izboljšali

Razlogov, zaradi katerih je slika zamegljena, je veliko, npr:

- napačno ocenjena razdalja do objekta,
- premikanje objekta ali kamere,

(□ ) (何 ) (三

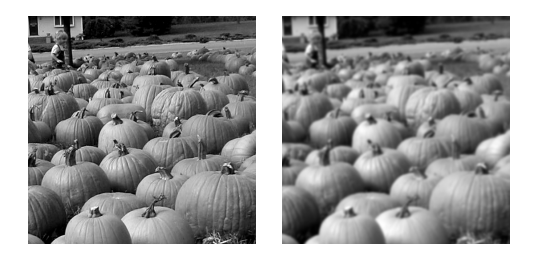

- $X \in \mathbb{R}^{m \times n}$  : originalna oziroma željena jasna slika
- $B \in \mathbb{R}^{m \times n}$ : dejanska zamegljena slika, ki jo imamo na voljo in bi jo radi izboljšali

Razlogov, zaradi katerih je slika zamegljena, je veliko, npr:

- napačno ocenjena razdalja do objekta,
- premikanje objekta ali kamere,
- **•** atmosferske motnje pri astronomiji.

<span id="page-13-0"></span>(□ ) (@ ) (∃

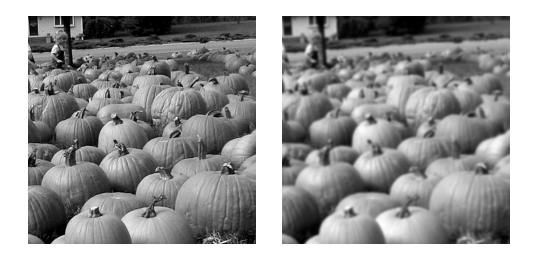

- $X \in \mathbb{R}^{m \times n}$  : originalna oziroma željena jasna slika
- $B \in \mathbb{R}^{m \times n}$ : dejanska zamegljena slika, ki jo imamo na voljo in bi jo radi izboljšali

Razlogov, zaradi katerih je slika zamegljena, je veliko, npr:

- napačno ocenjena razdalja do objekta,
- premikanje objekta ali kamere,
- <span id="page-14-0"></span>**•** atmosferske motnje pri astronomiji.

Če poznamo matematično ozadje zgornjih težav, lah[ko](#page-13-0) d[ob](#page-15-0)[lj](#page-8-0)[e](#page-9-0)[n](#page-14-0)[o](#page-15-0) [sl](#page-0-0)[iko](#page-58-0) [iz](#page-0-0)[bo](#page-58-0)[ljš](#page-0-0)[amo](#page-58-0).

 $X \in \mathbb{R}^{m \times n}$  : originalna (jasna) slika

 $B \in \mathbb{R}^{m \times n}$ : dejanska (zamegljena) slika

Preprost linearni model pravi, da je zameglitev vrstic neodvisna od zameglitve stolpcev. Tedaj obstajata obrnljivi matriki  $A_c \in \mathbb{R}^{m \times m}$  in  $A_r \in \mathbb{R}^{n \times n}$ , da je

 $A_c X A_r^T = B$ .

<span id="page-15-0"></span> $\Omega$ 

K ロ ▶ K 御 ▶ K 君 ▶ K 君 ▶

 $X \in \mathbb{R}^{m \times n}$  : originalna (jasna) slika

 $B \in \mathbb{R}^{m \times n}$ : dejanska (zamegljena) slika

Preprost linearni model pravi, da je zameglitev vrstic neodvisna od zameglitve stolpcev. Tedaj obstajata obrnljivi matriki  $A_c \in \mathbb{R}^{m \times m}$  in  $A_r \in \mathbb{R}^{n \times n}$ , da je

 $A_c X A_r^T = B$ .

Če poznamo  $A_c$  in  $A_r$ , bi lahko izračunali  $X = A_c^{-1}BA_r^{-1}$ .

 $\Omega$ 

K ロ ▶ K 御 ▶ K 君 ▶ K 君 ▶

 $X \in \mathbb{R}^{m \times n}$  : originalna (jasna) slika

 $B \in \mathbb{R}^{m \times n}$ : dejanska (zamegljena) slika

Preprost linearni model pravi, da je zameglitev vrstic neodvisna od zameglitve stolpcev. Tedaj obstajata obrnljivi matriki  $A_c \in \mathbb{R}^{m \times m}$  in  $A_r \in \mathbb{R}^{n \times n}$ , da je

 $A_c X A_r^T = B$ .

Če poznamo  $A_c$  in  $A_r$ , bi lahko izračunali  $X = A_c^{-1}BA_r^{-1}$ .

To se ne izkaže za dober pristop, saj v resnici slika B vsebuje še dodaten šum  $E$ , tako da v resnici računamo z matriko  $B + E$  in dobimo

$$
X_n = A_c^{-1}(B + E)A_r^{-1} = X + A_c^{-1}EA_r^{-1}.
$$

<span id="page-17-0"></span> $\Omega$ 

K ロ ⊁ K 御 ⊁ K 君 ⊁ K 君 ⊁ .

 $X \in \mathbb{R}^{m \times n}$  : originalna (jasna) slika

 $B \in \mathbb{R}^{m \times n}$ : dejanska (zamegljena) slika

Preprost linearni model pravi, da je zameglitev vrstic neodvisna od zameglitve stolpcev. Tedaj obstajata obrnljivi matriki  $A_c \in \mathbb{R}^{m \times m}$  in  $A_r \in \mathbb{R}^{n \times n}$ , da je

<span id="page-18-0"></span> $A_c X A_r^T = B$ .

Če poznamo  $A_c$  in  $A_r$ , bi lahko izračunali  $X = A_c^{-1}BA_r^{-1}$ .

To se ne izkaže za dober pristop, saj v resnici slika B vsebuje še dodaten šum  $E$ , tako da v resnici računamo z matriko  $B + E$  in dobimo

$$
X_n = A_c^{-1}(B + E)A_r^{-1} = X + A_c^{-1}EA_r^{-1}.
$$

Če uporabimo regularizacijo s TSVD, namesto  $A_c^{-1}$  in  $A_r^{-1}$  uporabimo  $(A_c)^+_k$  in  $(A_r)^+_k$  $(A_r)^+_k$  $(A_r)^+_k$  $(A_r)^+_k$  $(A_r)^+_k$ , k[j](#page-15-0)er sta  $(A_c)_k$  $(A_c)_k$  $(A_c)_k$  [i](#page-18-0)n  $(A_r)_k$  matriki ranga  $k$ , ki st[a n](#page-17-0)a[jb](#page-19-0)[liž](#page-14-0)ji  $A_c$  [in](#page-58-0)  $A_r$ 

Iz stolpcev  $X = [x_1 \cdots x_n]$  in  $B = [b_1 \cdots b_n]$  sestavimo vektorja x in b iz  $\mathbb{R}^{mn}$ :

$$
x = \text{vec}(X) = \begin{bmatrix} x_1 \\ \vdots \\ x_n \end{bmatrix}, \quad b = \text{vec}(B) = \begin{bmatrix} b_1 \\ \vdots \\ b_n \end{bmatrix}.
$$

<span id="page-19-0"></span> $298$ 

メロメメ 倒す メミメメ毛

Iz stolpcev  $X = [x_1 \cdots x_n]$  in  $B = [b_1 \cdots b_n]$  sestavimo vektorja x in b iz  $\mathbb{R}^{mn}$ :

$$
x = \text{vec}(X) = \begin{bmatrix} x_1 \\ \vdots \\ x_n \end{bmatrix}, \quad b = \text{vec}(B) = \begin{bmatrix} b_1 \\ \vdots \\ b_n \end{bmatrix}.
$$

Linearni model zamegljevanja pomeni, da je  $Ax = b$ .

 $\Omega$ 

イロト イ御 トイ ヨ トイ ヨ

Iz stolpcev  $X = [x_1 \cdots x_n]$  in  $B = [b_1 \cdots b_n]$  sestavimo vektorja x in b iz  $\mathbb{R}^{mn}$ :

$$
x = \text{vec}(X) = \begin{bmatrix} x_1 \\ \vdots \\ x_n \end{bmatrix}, \quad b = \text{vec}(B) = \begin{bmatrix} b_1 \\ \vdots \\ b_n \end{bmatrix}.
$$

Linearni model zamegljevanja pomeni, da je  $Ax = b$ .

Potem dobimo  $x_n = A^{-1}(b + e) = x + A^{-1}e$ , kjer je  $e = \text{vec}(E)$  vektor šuma. Če uporabimo singularni razcep matrike A, dobimo

$$
A^{-1}e=\sum_{i=1}^{mn}\frac{u_i^Te}{\sigma_i}v_i.
$$

 $\Omega$ 

K ロ ▶ K 御 ▶ K 君 ▶ K 君 ▶

Iz stolpcev  $X = [x_1 \cdots x_n]$  in  $B = [b_1 \cdots b_n]$  sestavimo vektorja x in b iz  $\mathbb{R}^{mn}$ :

$$
x = \text{vec}(X) = \begin{bmatrix} x_1 \\ \vdots \\ x_n \end{bmatrix}, \quad b = \text{vec}(B) = \begin{bmatrix} b_1 \\ \vdots \\ b_n \end{bmatrix}.
$$

Linearni model zamegljevanja pomeni, da je  $Ax = b$ .

Potem dobimo  $x_n = A^{-1}(b + e) = x + A^{-1}e$ , kjer je  $e = \text{vec}(E)$  vektor šuma. Če uporabimo singularni razcep matrike A, dobimo

$$
A^{-1}e=\sum_{i=1}^{mn}\frac{u_i^Te}{\sigma_i}v_i.
$$

 $\mathsf C$ e iz stolpcev  $v_i$  sestavimo slike  $V_i$ , dobimo

$$
X_n = B + \sum_{i=1}^{mn} \frac{u_i^T e}{\sigma_i} V_i.
$$

K ロト K 御 ト K 君 ト K 君 K

$$
X_n = B + \sum_{i=1}^{mn} \frac{u_i^T e}{\sigma_i} V_i.
$$

Za splošen linearni model zamegljevanja lahko predpostavimo:

- Komponente šuma  $\vert u_i^{\mathcal T} e \vert$  so majhne in približno enakega velikostnega razreda za vse i,
- Singularne vrednosti matrike A padajo proti vrednosti zelo blizu 0, občutljivost  $\kappa_2(A) = \sigma_1(A)/\sigma_{mn}(A)$  je zelo velika,
- Singularni vektorji, ki pripadajo manjšim singularnim vrednostim, predstavljajo visoko frekvenčne podatke (pri večjem  $i$  elementi vektorjev  $u_i$  in  $v_i$  vse bolj spreminjajo predznak).

イロト イ部 トイモト イモト

# Funkcija zamegljevanja (PSF - point spread function)

V linearnem modelu  $Ax = b$  zameglitev *i*-tega piksla predstavlja *i*-ti stolpec matrike A. Če predpostavimo, da pri vseh točkah pride do enake vrste zamegljitve, potem zadošča vedeti, kaj se zgodi z eno točko:

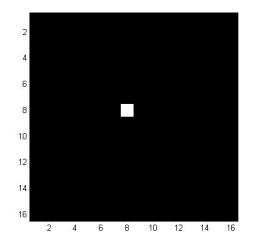

( □ ) ( 何 ) (

# Funkcija zamegljevanja (PSF - point spread function)

V linearnem modelu  $Ax = b$  zameglitev *i*-tega piksla predstavlja *i*-ti stolpec matrike A. Če predpostavimo, da pri vseh točkah pride do enake vrste zamegljitve, potem zadošča vedeti, kaj se zgodi z eno točko:

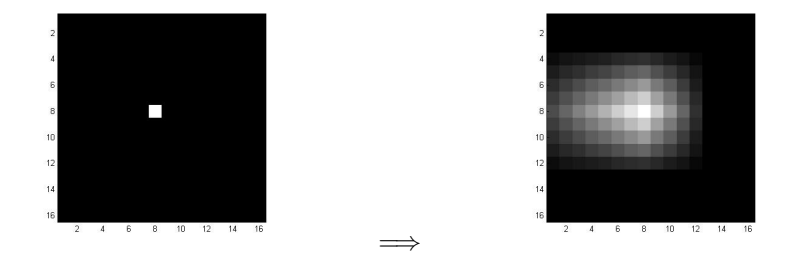

Točka iz originala se razmaže v manjši madež. Pri predpostavki, da se vse točke razmažejo na isti način, lahko motnjo predstavimo z majhno matriko P. Ta se potem bločno ponavlja po matriki A.

Pri predpostavki, da se nič ne izgubi ali doda, mora biti vsota vseh elementov matrike P enaka 1.  $($   $\Box$   $\rightarrow$   $($  $\Box$   $\rightarrow$   $($  $\Box$   $\rightarrow$ 

 $\Omega$ 

Matriko P lahko dobimo eksperimentalno (npr. astronomi opazujejo sliko znane zvezde) ali analitično.

 $299$ 

メロトメ 伊 トメ ミトメ ミト

Matriko P lahko dobimo eksperimentalno (npr. astronomi opazujejo sliko znane zvezde) ali analitično.

Če gledamo sliko piksla  $x_{kl}$ , potem pri out-of-focus PSF dobimo

$$
p_{ij} = \begin{cases} 1/(\pi r^2) & \text{za } (i - k)^2 + (j - l)^2 \le r^2 \\ 0 & \text{size} \end{cases}
$$

Pri atmosferskih motnjah dobimo dvodimenzionalno Gaussovo funkcijo z elementi

$$
p_{ij} = \exp\left(-\frac{1}{2}\begin{bmatrix}i-k\\j-1\end{bmatrix}^T\begin{bmatrix}s_1^2 & \rho^2\\ \rho^2 & s_2^2\end{bmatrix}^{-1}\begin{bmatrix}i-k\\j-1\end{bmatrix}\right),\,
$$

kjer parametri  $s_1, s_2, \rho$  določajo širino in smer motnje. V praksi ne vzamemo celotne matrike, ki je polna, temveč jo odrežemo in normiramo, da je vsota vseh elementov 1.

 $\Omega$ 

K ロト K 御 ト K 君 ト K 君 K

# Robni pogoji

Na robovih slike nimamo dovolj podatkov, saj madeži točk blizu roba segajo čez rob. Za uspešno rekonstrukcijo moramo predpostaviti, kako naj bi se slika nadaljevala čez rob. To naredimo tako, da sliko pred obdelavo navidezno vključimo v večjo sliko, obdelamo večjo sliko in nato iz nje izrežemo sliko na začetnem mestu.

 $\Omega$ 

K ロト K 御 ト K 君 ト K 君 K

# Robni pogoji

Na robovih slike nimamo dovolj podatkov, saj madeži točk blizu roba segajo čez rob. Za uspešno rekonstrukcijo moramo predpostaviti, kako naj bi se slika nadaljevala čez rob. To naredimo tako, da sliko pred obdelavo navidezno vključimo v večjo sliko, obdelamo večjo sliko in nato iz nje izrežemo sliko na začetnem mestu.

Če nič ne predpostavimo, je to ekvivalentno temu, da bi sliki dodali črn okvir, oziroma da bi delali z razširjeno sliko bločne oblike

$$
X_{\text{ext}} = \begin{bmatrix} 0 & 0 & 0 \\ 0 & X & 0 \\ 0 & 0 & 0 \end{bmatrix}.
$$

 $\Omega$ 

K ロ ▶ K 個 ▶ K ミ ▶ K 듣 ▶

# Robni pogoji

Na robovih slike nimamo dovolj podatkov, saj madeži točk blizu roba segajo čez rob. Za uspešno rekonstrukcijo moramo predpostaviti, kako naj bi se slika nadaljevala čez rob. To naredimo tako, da sliko pred obdelavo navidezno vključimo v večjo sliko, obdelamo večjo sliko in nato iz nje izrežemo sliko na začetnem mestu.

Če nič ne predpostavimo, je to ekvivalentno temu, da bi sliki dodali črn okvir, oziroma da bi delali z razširjeno sliko bločne oblike

$$
X_{ext} = \begin{bmatrix} 0 & 0 & 0 \\ 0 & X & 0 \\ 0 & 0 & 0 \end{bmatrix}.
$$

Pri periodičnem modelu se slika periodično ponavlja v vseh smereh. Ustreza mu razširjena matrika

$$
X_{\text{ext}} = \begin{bmatrix} X & X & X \\ X & X & X \\ X & X & X \end{bmatrix}.
$$

<span id="page-30-0"></span> $\Omega$ 

**K ロ ▶ K 御 ▶ K 唐 ▶ K 唐 ▶** 

## Zrcalni model

Pri zrcalnem modelu se slika na vseh robovih zrcalno nadaljuje. Temu ustreza razširjena matrika

$$
X_{\text{ext}} = \begin{bmatrix} X_{\times} & X_{\text{ud}} & X_{\times} \\ X_{\text{lr}} & X & X_{\text{lr}} \\ X_{\times} & X_{\text{ud}} & X_{\times} \end{bmatrix},
$$

kjer dodatne tri matrike dobimo kot

$$
X_{lr} = \mathtt{fliplr}(X), \quad X_{ud} = \mathtt{flipud}(X), \quad X_{\times} = \mathtt{fliplr}(X_{ud}).
$$

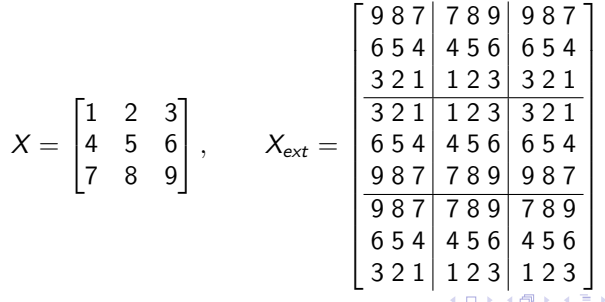

<span id="page-31-0"></span> $QQ$ 

## Konvolucija

#### Delovanje PSF je v bistvu dvodimenzionalna konvolucija.

Če sta  $p$  in  $x$  zvezni funkciji, je v eni dimenziji njuna konvolucija definirana z

$$
(x * p)(s) = \int_{-\infty}^{\infty} p(s - t)x(t)dt.
$$

Vrednost x ∗ p v točki s je uteženo povprečje x z utežmi, ki jih predstavlja p.

<span id="page-32-0"></span> $\Omega$ 

K ロ ▶ K 御 ▶ K ミ ▶ K 등

## Konvolucija

Delovanje PSF je v bistvu dvodimenzionalna konvolucija.

Če sta  $p$  in  $x$  zvezni funkciji, je v eni dimenziji njuna konvolucija definirana z

$$
(x * p)(s) = \int_{-\infty}^{\infty} p(s - t)x(t)dt.
$$

Vrednost x ∗ p v točki s je uteženo povprečje x z utežmi, ki jih predstavlja p.

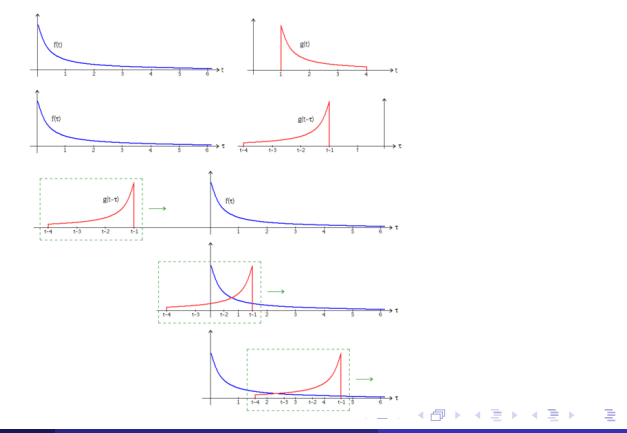

Naj bo slika vektor 
$$
x = \left[x_1 \ x_2 \ x_3 \ x_4 \ x_5\right]^T
$$
, PSF pa  $p = \left[p_1 \ p_2 \ p_3 \ p_4 \ p_5\right]^T$ .

 $299$ 

メロトメ 伊 トメ ミトメ ミト

Naj bo slika vektor  $x = \left[x_1 \ x_2 \ x_3 \ x_4 \ x_5\right]^T$ , PSF pa  $p = \left[\ p_1 \ p_2 \ p_3 \ p_4 \ p_5 \ \right]^T$ . Sliko x razširimo v

$$
x_{ext} = \left[ w_1 \ w_2 \ \middle| \ x_1 \ x_2 \ x_3 \ x_4 \ x_5 \ \middle| \ y_1 \ y_2 \ \right]^T
$$

in izračunamo elemente dobljene slike b kot

$$
b_1 = p_5w_1 + p_4w_2 + p_3x_1 + p_4x_2 + p_1x_3
$$
  
\n
$$
b_2 = p_5w_2 + p_4x_1 + p_3x_2 + p_4x_3 + p_1x_4
$$
  
\n
$$
b_3 = p_5x_1 + p_4x_2 + p_3x_3 + p_4x_4 + p_1x_5
$$
  
\n
$$
b_4 = p_5x_2 + p_4x_3 + p_3x_4 + p_4x_5 + p_1y_1
$$
  
\n
$$
b_5 = p_5x_3 + p_4x_4 + p_3x_5 + p_4y_1 + p_1y_2
$$

 $\Omega$ 

K ロト K 御 ト K 君 ト K 君 K

Naj bo slika vektor  $x = \left[x_1 \ x_2 \ x_3 \ x_4 \ x_5\right]^T$ , PSF pa  $p = \left[\ p_1 \ p_2 \ p_3 \ p_4 \ p_5 \ \right]^T$ . Sliko x razširimo v

$$
x_{ext} = \left[ w_1 \ w_2 \ \middle| \ x_1 \ x_2 \ x_3 \ x_4 \ x_5 \ \middle| \ y_1 \ y_2 \ \right]^T
$$

in izračunamo elemente dobljene slike b kot

$$
b_1 = p_5w_1 + p_4w_2 + p_3x_1 + p_4x_2 + p_1x_3
$$
  
\n
$$
b_2 = p_5w_2 + p_4x_1 + p_3x_2 + p_4x_3 + p_1x_4
$$
  
\n
$$
b_3 = p_5x_1 + p_4x_2 + p_3x_3 + p_4x_4 + p_1x_5
$$
  
\n
$$
b_4 = p_5x_2 + p_4x_3 + p_3x_4 + p_4x_5 + p_1y_1
$$
  
\n
$$
b_5 = p_5x_3 + p_4x_4 + p_3x_5 + p_4y_1 + p_1y_2
$$

Vrednosti  $w_1$ ,  $w_2$ ,  $y_1$ ,  $y_2$  sledijo iz izbire robnih pogojev:

• črn okvir:  $w_1 = w_2 = y_1 = y_2 = 0$ 

 $\Omega$ 

K ロ ⊁ K 御 ⊁ K 君 ⊁ K 君 ⊁ .

Naj bo slika vektor  $x = \left[x_1 \ x_2 \ x_3 \ x_4 \ x_5\right]^T$ , PSF pa  $p = \left[\ p_1 \ p_2 \ p_3 \ p_4 \ p_5 \ \right]^T$ . Sliko x razširimo v

$$
x_{ext} = \left[ w_1 \ w_2 \ \middle| \ x_1 \ x_2 \ x_3 \ x_4 \ x_5 \ \middle| \ y_1 \ y_2 \ \right]^T
$$

in izračunamo elemente dobljene slike b kot

$$
b_1 = p_5w_1 + p_4w_2 + p_3x_1 + p_4x_2 + p_1x_3
$$
  
\n
$$
b_2 = p_5w_2 + p_4x_1 + p_3x_2 + p_4x_3 + p_1x_4
$$
  
\n
$$
b_3 = p_5x_1 + p_4x_2 + p_3x_3 + p_4x_4 + p_1x_5
$$
  
\n
$$
b_4 = p_5x_2 + p_4x_3 + p_3x_4 + p_4x_5 + p_1y_1
$$
  
\n
$$
b_5 = p_5x_3 + p_4x_4 + p_3x_5 + p_4y_1 + p_1y_2
$$

Vrednosti  $w_1$ ,  $w_2$ ,  $y_1$ ,  $y_2$  sledijo iz izbire robnih pogojev:

- črn okvir:  $w_1 = w_2 = y_1 = y_2 = 0$
- **•** periodični model:  $w_1 = x_4$ ,  $w_2 = x_5$ ,  $y_1 = x_1$ ,  $y_2 = x_2$

 $\Omega$ 

K ロ ⊁ K 御 ⊁ K 君 ⊁ K 君 ⊁ .

Naj bo slika vektor  $x = \left[x_1 \ x_2 \ x_3 \ x_4 \ x_5\right]^T$ , PSF pa  $p = \left[\ p_1 \ p_2 \ p_3 \ p_4 \ p_5 \ \right]^T$ . Sliko x razširimo v

$$
x_{ext} = \left[ w_1 \ w_2 \ \middle| \ x_1 \ x_2 \ x_3 \ x_4 \ x_5 \ \middle| \ y_1 \ y_2 \ \right]^T
$$

in izračunamo elemente dobljene slike b kot

$$
b_1 = p_5w_1 + p_4w_2 + p_3x_1 + p_4x_2 + p_1x_3
$$
  
\n
$$
b_2 = p_5w_2 + p_4x_1 + p_3x_2 + p_4x_3 + p_1x_4
$$
  
\n
$$
b_3 = p_5x_1 + p_4x_2 + p_3x_3 + p_4x_4 + p_1x_5
$$
  
\n
$$
b_4 = p_5x_2 + p_4x_3 + p_3x_4 + p_4x_5 + p_1y_1
$$
  
\n
$$
b_5 = p_5x_3 + p_4x_4 + p_3x_5 + p_4y_1 + p_1y_2
$$

Vrednosti  $w_1$ ,  $w_2$ ,  $y_1$ ,  $y_2$  sledijo iz izbire robnih pogojev:

- črn okvir:  $w_1 = w_2 = y_1 = y_2 = 0$
- **•** periodični model:  $w_1 = x_4$ ,  $w_2 = x_5$ ,  $y_1 = x_1$ ,  $y_2 = x_2$
- **•** zrcalni model:  $w_1 = x_2$ ,  $w_2 = x_1$ ,  $y_1 = x_5$ ,  $y_2 = x_4$

<span id="page-38-0"></span> $\Omega$ 

(ロ) (御) (き) (き)

# Strukturirane matrike

Črn okvir pripelje do Toeplitzove matrike:

$$
\begin{bmatrix} b_1 \\ b_2 \\ b_3 \\ b_4 \\ b_5 \end{bmatrix} = \begin{bmatrix} p_3 & p_2 & p_1 \\ p_4 & p_3 & p_2 & p_1 \\ p_5 & p_4 & p_3 & p_2 & p_1 \\ p_5 & p_4 & p_3 & p_2 & p_3 \\ p_5 & p_4 & p_3 & p_2 & p_4 \end{bmatrix} \begin{bmatrix} x_1 \\ x_2 \\ x_3 \\ x_4 \\ x_5 \end{bmatrix}
$$

*.*

メロトメ 伊 トメ ミトメ ミト

<span id="page-39-0"></span> $299$ 

# Strukturirane matrike

Črn okvir pripelje do Toeplitzove matrike:

$$
\begin{bmatrix} b_1 \\ b_2 \\ b_3 \\ b_4 \\ b_5 \end{bmatrix} = \begin{bmatrix} p_3 & p_2 & p_1 \\ p_4 & p_3 & p_2 & p_1 \\ p_5 & p_4 & p_3 & p_2 & p_1 \\ p_5 & p_4 & p_3 & p_2 & p_3 \\ p_5 & p_4 & p_3 & p_2 & p_4 \end{bmatrix} \begin{bmatrix} x_1 \\ x_2 \\ x_3 \\ x_4 \\ x_5 \end{bmatrix}
$$

*.*

*.*

メロメメ 倒す メミメメ毛

Periodičnemu modelu ustreza krožna matrika:

$$
\begin{bmatrix} b_1 \\ b_2 \\ b_3 \\ b_4 \\ b_5 \end{bmatrix} = \begin{bmatrix} p_3 & p_2 & p_1 & p_5 & p_4 \\ p_4 & p_3 & p_2 & p_1 & p_5 \\ p_5 & p_4 & p_3 & p_2 & p_1 \\ p_1 & p_5 & p_4 & p_3 & p_2 \\ p_1 & p_2 & p_5 & p_4 & p_3 \end{bmatrix} \begin{bmatrix} x_1 \\ x_2 \\ x_3 \\ x_4 \\ x_5 \end{bmatrix}
$$

<span id="page-40-0"></span> $\Omega$ 

# Strukturirane matrike

Črn okvir pripelje do Toeplitzove matrike:

$$
\begin{bmatrix} b_1 \\ b_2 \\ b_3 \\ b_4 \\ b_5 \end{bmatrix} = \begin{bmatrix} p_3 & p_2 & p_1 \\ p_4 & p_3 & p_2 & p_1 \\ p_5 & p_4 & p_3 & p_2 & p_1 \\ p_5 & p_4 & p_3 & p_2 & p_3 \\ p_5 & p_4 & p_3 & p_2 & p_4 \end{bmatrix} \begin{bmatrix} x_1 \\ x_2 \\ x_3 \\ x_4 \\ x_5 \end{bmatrix}
$$

*.*

*.*

Periodičnemu modelu ustreza krožna matrika:

$$
\begin{bmatrix} b_1 \ b_2 \ b_3 \ b_4 \end{bmatrix} = \begin{bmatrix} p_3 & p_2 & p_1 & p_5 & p_4 \ p_4 & p_3 & p_2 & p_1 & p_5 \ p_5 & p_4 & p_3 & p_2 & p_1 \ p_1 & p_5 & p_4 & p_3 & p_2 \ p_1 & p_2 & p_5 & p_4 & p_3 \end{bmatrix} \begin{bmatrix} x_1 \ x_2 \ x_3 \ x_4 \ x_5 \end{bmatrix}
$$

Zrcalnemu modelu ustreza Toeplitz-plus-Hankelova matrika:

$$
\begin{bmatrix} b_1 \\ b_2 \\ b_3 \\ b_4 \\ b_5 \end{bmatrix} = \begin{bmatrix} p_3 + p_4 & p_2 + p_5 & p_1 \\ p_4 + p_5 & p_3 & p_2 & p_1 \\ p_5 & p_4 & p_3 & p_2 & p_1 \\ p_5 & p_4 & p_3 & p_2 + p_1 \\ p_5 & p_4 + p_1 & p_3 + p_2 \\ p_5 & p_4 + p_1 & p_3 + p_2 + p_3 \\ p_5 & p_4 + p_1 & p_3 + p_2 + p_3 \end{bmatrix} \begin{bmatrix} x_1 \\ x_2 \\ x_3 \\ x_4 \\ x_5 \\ x_6 \end{bmatrix}.
$$

<span id="page-41-0"></span> $\Omega$ 

$$
X = \begin{bmatrix} x_{11} & x_{12} & x_{13} \\ x_{21} & x_{22} & x_{23} \\ x_{31} & x_{32} & x_{33} \end{bmatrix}, \quad P = \begin{bmatrix} p_{11} & p_{12} & p_{13} \\ p_{21} & p_{22} & p_{23} \\ p_{31} & p_{32} & p_{33} \end{bmatrix}, \quad B = \begin{bmatrix} b_{11} & b_{12} & b_{13} \\ b_{21} & b_{22} & b_{23} \\ b_{31} & b_{32} & b_{33} \end{bmatrix},
$$

kjer je  $p_{22}$  središče PSF matrike.

<span id="page-42-0"></span> $298$ 

イロト イ御 トイ ヨ トイ ヨ

$$
X = \begin{bmatrix} x_{11} & x_{12} & x_{13} \\ x_{21} & x_{22} & x_{23} \\ x_{31} & x_{32} & x_{33} \end{bmatrix}, \quad P = \begin{bmatrix} p_{11} & p_{12} & p_{13} \\ p_{21} & p_{22} & p_{23} \\ p_{31} & p_{32} & p_{33} \end{bmatrix}, \quad B = \begin{bmatrix} b_{11} & b_{12} & b_{13} \\ b_{21} & b_{22} & b_{23} \\ b_{31} & b_{32} & b_{33} \end{bmatrix},
$$

kjer je  $p_{22}$  središče PSF matrike. Za element  $b_{22}$  potem velja

$$
b_{22} = p_{33} \cdot x_{11} + p_{32} \cdot x_{12} + p_{31} \cdot x_{13} + p_{23} \cdot x_{21} + p_{22} \cdot x_{22} + p_{21} \cdot x_{23} + p_{13} \cdot x_{31} + p_{12} \cdot x_{32} + p_{11} \cdot x_{33},
$$

ostale enačbe pa so odvisne od robnih pogojev.

 $\Omega$ 

メロトメ 伊 トメ ミトメ ミト

$$
X = \begin{bmatrix} x_{11} & x_{12} & x_{13} \\ x_{21} & x_{22} & x_{23} \\ x_{31} & x_{32} & x_{33} \end{bmatrix}, \quad P = \begin{bmatrix} p_{11} & p_{12} & p_{13} \\ p_{21} & p_{22} & p_{23} \\ p_{31} & p_{32} & p_{33} \end{bmatrix}, \quad B = \begin{bmatrix} b_{11} & b_{12} & b_{13} \\ b_{21} & b_{22} & b_{23} \\ b_{31} & b_{32} & b_{33} \end{bmatrix},
$$

kjer je  $p_{22}$  središče PSF matrike. Za element  $b_{22}$  potem velja

$$
b_{22} = p_{33} \cdot x_{11} + p_{32} \cdot x_{12} + p_{31} \cdot x_{13} + p_{23} \cdot x_{21} + p_{22} \cdot x_{22} + p_{21} \cdot x_{23} + p_{13} \cdot x_{31} + p_{12} \cdot x_{32} + p_{11} \cdot x_{33},
$$

ostale enačbe pa so odvisne od robnih pogojev. Pri črnem okvirju za  $b_{21}$  dobimo

$$
b_{21} = p_{33} \cdot 0 + p_{32} \cdot x_{11} + p_{31} \cdot x_{12} + p_{23} \cdot 0 + p_{22} \cdot x_{21} + p_{21} \cdot x_{22} + p_{13} \cdot 0 + p_{12} \cdot x_{31} + p_{11} \cdot x_{32}.
$$

 $\Omega$ 

メロトメ 御 トメ ミトメ ミト

#### Pri črnem robu dobimo

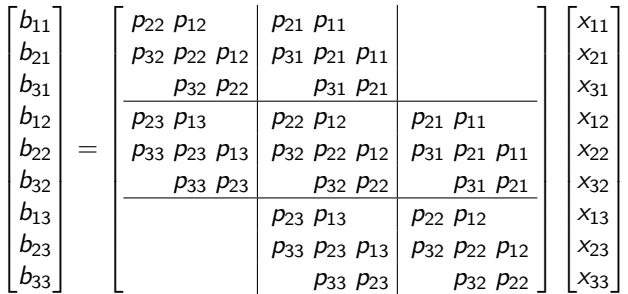

 $299$ 

*.*

イロト イ御 トイミトイ

#### Pri črnem robu dobimo

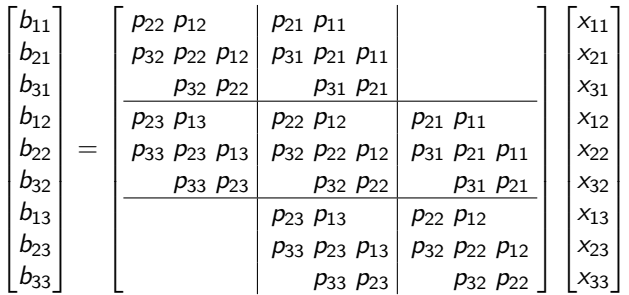

Podobno pri periodičnem modelu dobimo BCCB (bločno krožno matriko s krožnimi matrikami), pri zrcalnem modelu pa matrike, ki so vsota matrik oblike BTTB, BTHB, BHTB, BHHB.  $(H = Hankel, T = Toeplitz)$ .

 $\Omega$ 

*.*

イロメ イ御 メイヨメ イヨ

Za matriko P pravimo, da je razcepna, če obstaja vektorja c in r, da je  $P = cr<sup>T</sup>$ . Potem (za primer  $3 \times 3$  z črnim robom) ima matrika A obliko

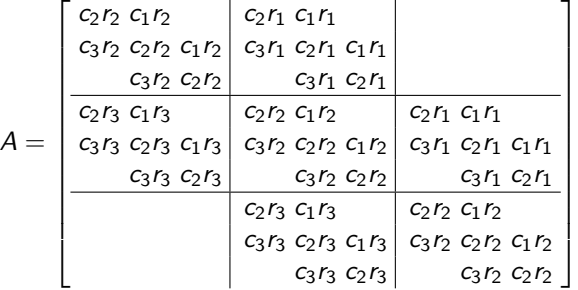

 $\Omega$ 

**K ロ ト K 何 ト K ヨ ト** 

Za matriko P pravimo, da je razcepna, če obstaja vektorja c in r, da je  $P = cr<sup>T</sup>$ . Potem (za primer  $3 \times 3$  z črnim robom) ima matrika A obliko

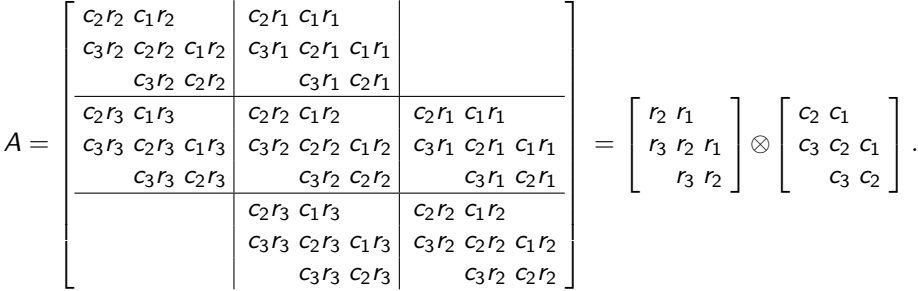

 $\Omega$ 

∢ロ ▶ ∢ 倒 ▶ ∢ ヨ ▶

Denimo, da je  $A$  Kroneckerjev ali tenzorski produkt matrik  $A_r$  in  $A_c$ , kjer je

$$
A_r = \begin{bmatrix} r_2 & r_1 \\ r_3 & r_2 & r_1 \\ r_3 & r_2 \end{bmatrix}, \qquad A_c = \begin{bmatrix} c_2 & c_1 \\ c_3 & c_2 & c_1 \\ c_3 & c_2 & c_2 \end{bmatrix}.
$$

Za Kroneckerjev produkt velja:

- $(A_r \otimes A_c)$ vec $(X) = vec(A_c X A_r^T)$ ,
- $(A_r \otimes A_c)^T = A_r^T \otimes A_c^T$
- $(A_r \otimes A_c)^{-1} = A_r^{-1} \otimes A_c^{-1},$
- $(U_r \Sigma_r V_r^{\mathsf{T}}) \otimes (U_c \Sigma_c V_c^{\mathsf{T}}) = (U_r \otimes U_c)(\Sigma_r \otimes \Sigma_c)(V_r \otimes V_c)^{\mathsf{T}}$ .

 $\Omega$ 

K ロ ▶ K 御 ▶ K ヨ ▶ K

Podobno kot naj bi dvodimenzionalna konvolucija zameglila našo sliko, lahko konvoulcije uporabimo za filtre slik.

Ostranjevanje šuma se npr. lahko požene kot konvolucija z eno izmed matrik, ki predstavljajo nizkofrekvenčni filter.

$$
\frac{1}{9} \begin{bmatrix} 1 & 1 & 1 \\ 1 & 1 & 1 \\ 1 & 1 & 1 \end{bmatrix}, \qquad \frac{1}{10} \begin{bmatrix} 1 & 1 & 1 \\ 1 & 2 & 1 \\ 1 & 1 & 1 \end{bmatrix}, \qquad \frac{1}{16} \begin{bmatrix} 1 & 2 & 1 \\ 2 & 4 & 2 \\ 1 & 2 & 1 \end{bmatrix}.
$$

Razpoznavanje robov se požene kot konvolucija z eno izmed matrik, ki predstavljajo visokofrekvenčni filter.

$$
\begin{bmatrix} 0 & -1 & 0 \ -1 & 1 & -1 \ 0 & -1 & 0 \end{bmatrix}, \qquad \begin{bmatrix} -1 & -1 & -1 \ -1 & 8 & -1 \ -1 & -1 & -1 \end{bmatrix}, \qquad \begin{bmatrix} 1 & -2 & 1 \ -2 & 4 & -2 \ 1 & -2 & 1 \end{bmatrix}.
$$

<span id="page-50-0"></span> $\Omega$ 

K ロト K 御 ト K 君 ト K 君 K

Za  $ω = e^{2πi/n} = cos(2π/n) + i sin(2π/n) n$ -ti primitivni koren enote v ℂ, definiramo unitarno Fourierovo matriko

$$
F^H = \frac{1}{\sqrt{n}} \left( \omega^{(i-1)(j-1)} \right)_{i,j=1}^n.
$$

<span id="page-51-0"></span> $\Omega$ 

メロメ メ御 メメ きょく きょう

Za  $ω = e^{2πi/n} = cos(2π/n) + i sin(2π/n) n$ -ti primitivni koren enote v ℂ, definiramo unitarno Fourierovo matriko

$$
F^H = \frac{1}{\sqrt{n}} \left( \omega^{(i-1)(j-1)} \right)_{i,j=1}^n.
$$

Vsak polinom  $p(z)=a_0+a_1z+\ldots+a_{n-1}z^{n-1}$ , je natanko določen:

- **1** s koeficienti:  $a = (a_0, a_1, \ldots, a_{n-1})^T$ .
- $\bullet$  z vrednostmi v *n* različnih točkah  $z_0, \ldots, z_{n-1}$ :  $v = (p(z_0), \ldots, p(z_{n-1}))^T$ .

イロト イ部 トイモト イモト

Za  $ω = e^{2πi/n} = cos(2π/n) + i sin(2π/n) n$ -ti primitivni koren enote v ℂ, definiramo unitarno Fourierovo matriko

$$
F^H = \frac{1}{\sqrt{n}} \left( \omega^{(i-1)(j-1)} \right)_{i,j=1}^n.
$$

Vsak polinom  $p(z)=a_0+a_1z+\ldots+a_{n-1}z^{n-1}$ , je natanko določen: **1** s koeficienti:  $a = (a_0, a_1, \ldots, a_{n-1})^T$ .

 $\bullet$  z vrednostmi v *n* različnih točkah  $z_0, \ldots, z_{n-1}$ :  $v = (p(z_0), \ldots, p(z_{n-1}))^T$ . Če za točke *z*<sub>0</sub>, . . . , *z<sub>n−1</sub>* izberemo 1,  $\omega, \ldots, \omega^{n-1}$  imamo:

$$
\begin{bmatrix} p(1) \\ \vdots \\ p(\omega^{n-1}) \end{bmatrix} = \sqrt{n} F^H \begin{bmatrix} a_0 \\ \vdots \\ a_{n-1} \end{bmatrix}
$$
 in obratno 
$$
\begin{bmatrix} a_0 \\ \vdots \\ a_{n-1} \end{bmatrix} = \frac{1}{\sqrt{n}} F \begin{bmatrix} p(1) \\ \vdots \\ p(\omega^{n-1}) \end{bmatrix}.
$$

To lahko zapišemo tudi kot :

$$
v = \sqrt{n}F^{H}a = DFT(a)
$$
  
\n
$$
a = \frac{1}{\sqrt{n}}Fv = IDFT(v).
$$

<span id="page-53-0"></span>イロト イ部 トメ ヨ トメ ヨ トー

Za  $ω = e^{2πi/n} = cos(2π/n) + i sin(2π/n) n$ -ti primitivni koren enote v ℂ, definiramo unitarno Fourierovo matriko

$$
F^H = \frac{1}{\sqrt{n}} \left( \omega^{(i-1)(j-1)} \right)_{i,j=1}^n.
$$

Vsak polinom  $p(z)=a_0+a_1z+\ldots+a_{n-1}z^{n-1}$ , je natanko določen: **1** s koeficienti:  $a = (a_0, a_1, \ldots, a_{n-1})^T$ .

 $\bullet$  z vrednostmi v *n* različnih točkah  $z_0, \ldots, z_{n-1}$ :  $v = (p(z_0), \ldots, p(z_{n-1}))^T$ . Če za točke *z*<sub>0</sub>, . . . , *z<sub>n−1</sub>* izberemo 1,  $\omega, \ldots, \omega^{n-1}$  imamo:

$$
\begin{bmatrix} p(1) \\ \vdots \\ p(\omega^{n-1}) \end{bmatrix} = \sqrt{n} F^H \begin{bmatrix} a_0 \\ \vdots \\ a_{n-1} \end{bmatrix} \quad \text{in obratno} \quad \begin{bmatrix} a_0 \\ \vdots \\ a_{n-1} \end{bmatrix} = \frac{1}{\sqrt{n}} F \begin{bmatrix} p(1) \\ \vdots \\ p(\omega^{n-1}) \end{bmatrix}.
$$

To lahko zapišemo tudi kot :

<span id="page-54-0"></span>
$$
v = \sqrt{n}F^{H}a = DFT(a)
$$
  
\n
$$
a = \frac{1}{\sqrt{n}}Fv = IDFT(v).
$$

V pr[i](#page-54-0)[m](#page-55-0)eru  $n=2^k$  oper[a](#page-50-0)ciji izvedemo v  $\mathcal{O}(n\log n)$  in [ju](#page-53-0) [ozn](#page-55-0)a[č](#page-51-0)im[o s](#page-0-0) [F](#page-58-0)[FT](#page-0-0) [in](#page-58-0) [I](#page-0-0)EFT. Bor Plestenjak (NLA) 14. Primeri uporabe singularnega razcepa - korekcija zamegljenih samegljenih 31. maj 2011 22 / 24 Vsaka krožna matrika je določena s prvo vrstico, npr.

$$
C = \begin{bmatrix} c_0 & c_1 & c_2 & c_3 & c_4 \\ c_4 & c_0 & c_1 & c_2 & c_3 \\ c_3 & c_4 & c_0 & c_1 & c_2 \\ c_2 & c_3 & c_4 & c_0 & c_1 \\ c_1 & c_2 & c_3 & c_4 & c_0 \end{bmatrix} = \text{circ}(c_0, c_1, c_2, c_3, c_4).
$$

Izkaže se, da se da vsako krožno matriko diagonalizirati s Fourierovo matriko, lastne vrednosti pa so vrednosti polinoma  $p(z) = c_0 + c_1 z + \ldots + c_{n-1} z^{n-1}$  v točkah  $1, \omega, \ldots, \omega^{n-1}.$ 

Velja 
$$
C = F^H \Lambda F
$$
, kjer je  $\Lambda = \text{diag}(p(1), \ldots, p(\omega^{n-1}) = \text{diag}(FFT(c)).$ 

Tako lahko s krožno matriko množimo vektor ali pa rešimo sistem v  $\mathcal{O}(n \log n)$ .

<span id="page-55-0"></span> $\Omega$ 

K ロト K 御 ト K 君 ト K 君 K

Vsaka krožna matrika je določena s prvo vrstico, npr.

$$
C = \begin{bmatrix} c_0 & c_1 & c_2 & c_3 & c_4 \\ c_4 & c_0 & c_1 & c_2 & c_3 \\ c_3 & c_4 & c_0 & c_1 & c_2 \\ c_2 & c_3 & c_4 & c_0 & c_1 \\ c_1 & c_2 & c_3 & c_4 & c_0 \end{bmatrix} = \text{circ}(c_0, c_1, c_2, c_3, c_4).
$$

Izkaže se, da se da vsako krožno matriko diagonalizirati s Fourierovo matriko, lastne vrednosti pa so vrednosti polinoma  $p(z) = c_0 + c_1 z + \ldots + c_{n-1} z^{n-1}$  v točkah  $1, \omega, \ldots, \omega^{n-1}.$ 

$$
\mathsf{V} \mathsf{elja} \ \mathsf{C} = \mathsf{F}^{\mathsf{H}} \mathsf{A} \mathsf{F}, \ \mathsf{k} \mathsf{j} \mathsf{e} \ \mathsf{r} \mathsf{j} \mathsf{e} \ \mathsf{A} = \mathsf{diag}(\mathsf{p}(1), \ldots, \mathsf{p}(\omega^{n-1}) = \mathsf{diag}(\mathsf{F} \mathsf{F} \mathsf{T}(c)).
$$

Tako lahko s krožno matriko množimo vektor ali pa rešimo sistem v  $\mathcal{O}(n \log n)$ .

Za produkt  $y = Cx$  tako velja  $y = F^H \Lambda Fx = FFT(FFT(c) \odot IFFT(x))$ .

 $\Omega$ 

4 ロ ) 4 個 ) 4 差 ) 4 差 )

## Najbolj znana testna slika za primerjavo algoritmov je...

 $299$ 

**K ロ ⊁ K 倒 ≯ K 差 ≯ K** 

# Najbolj znana testna slika za primerjavo algoritmov je...

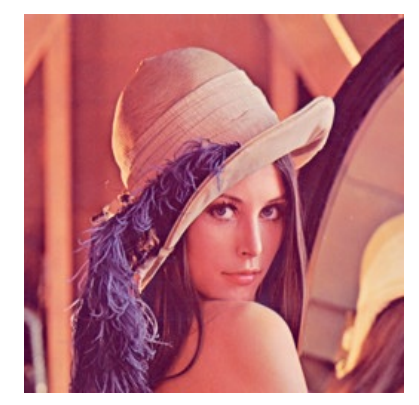

Lena

<span id="page-58-0"></span> $299$ 

**K ロ ト K 御 ト K ミ ト**